Mukasa\_UP\_in\_Astroglioma

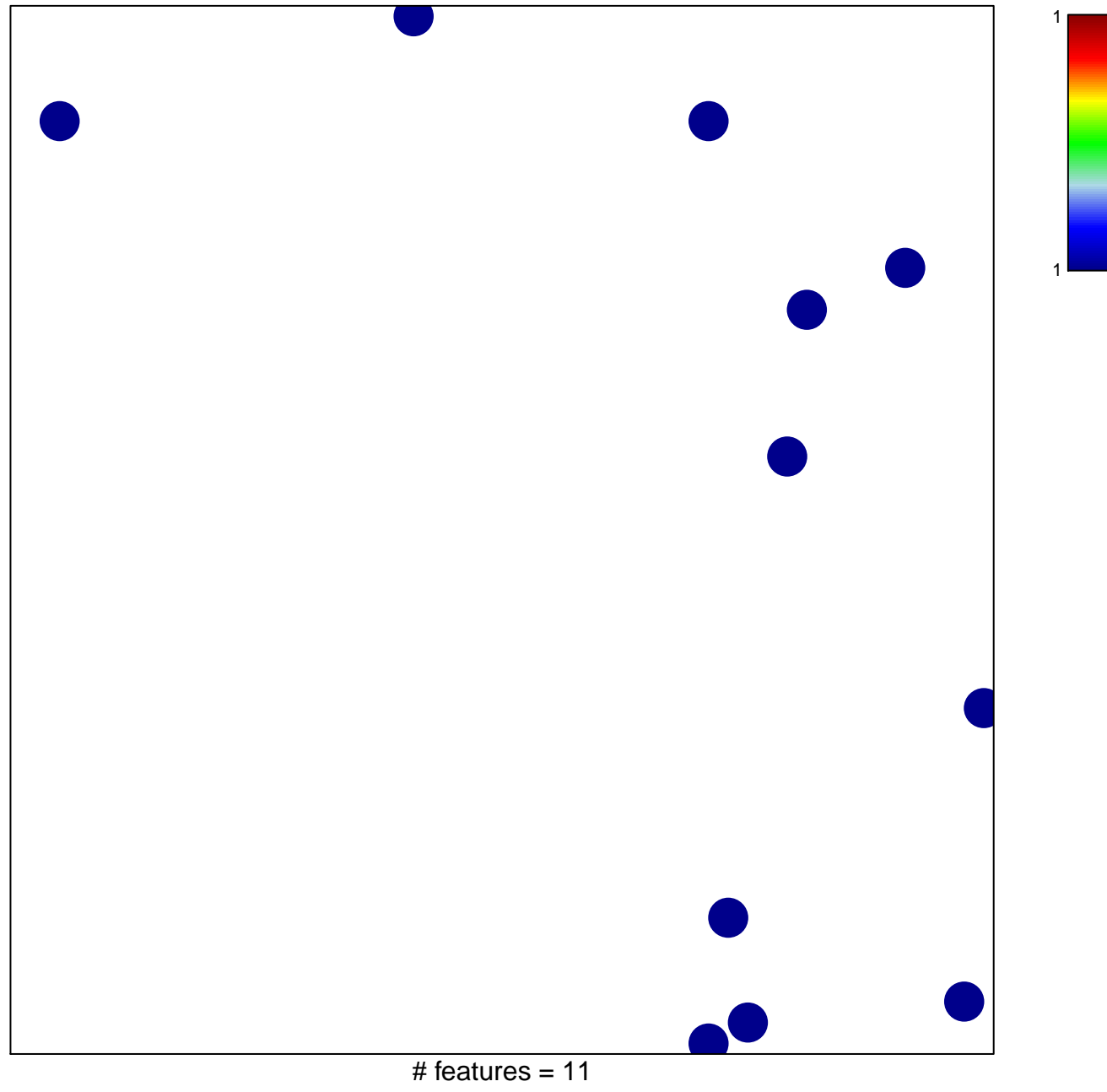

chi-square  $p = 0.84$ 

## Mukasa\_UP\_in\_Astroglioma

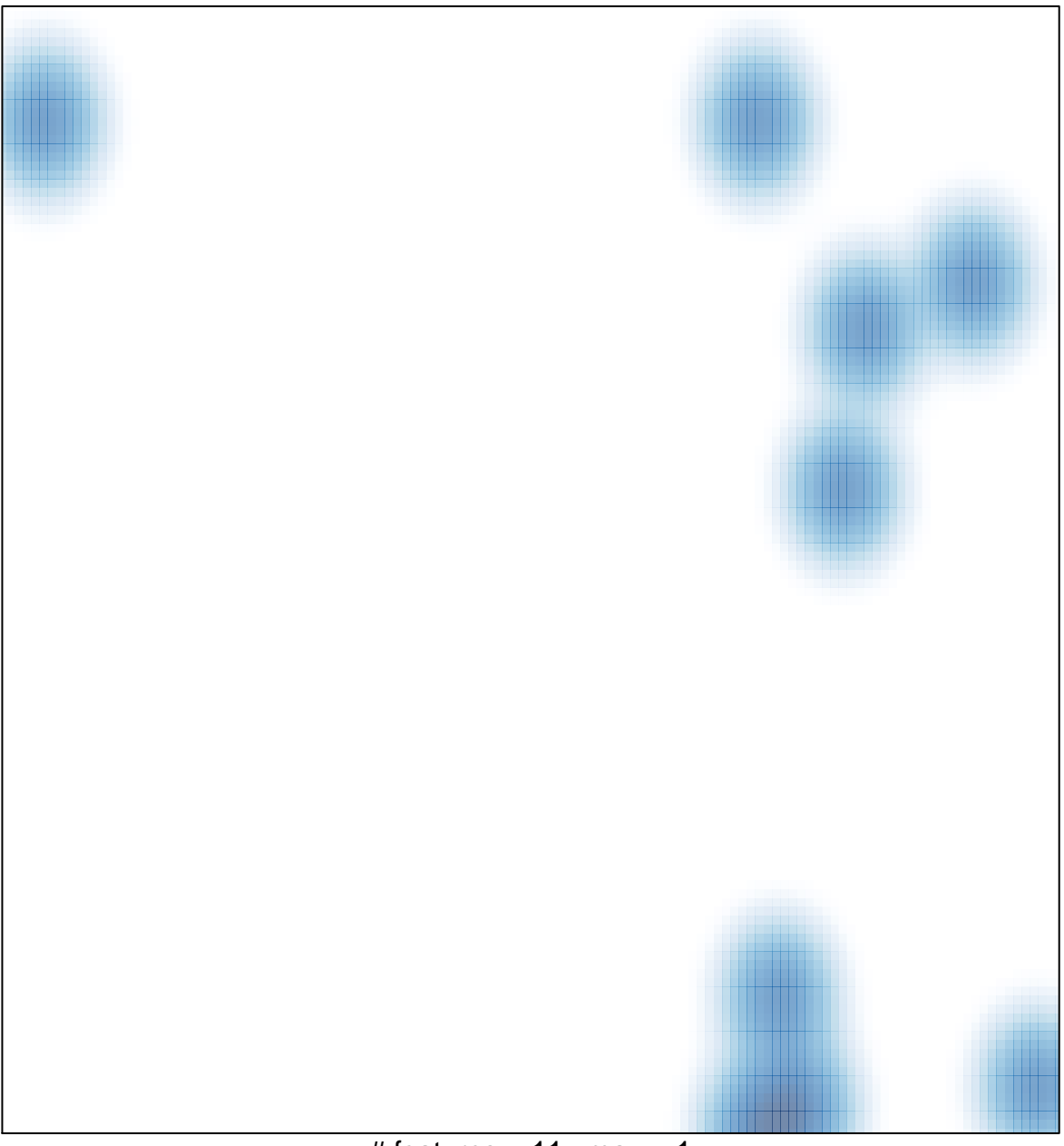

# features =  $11$ , max =  $1$